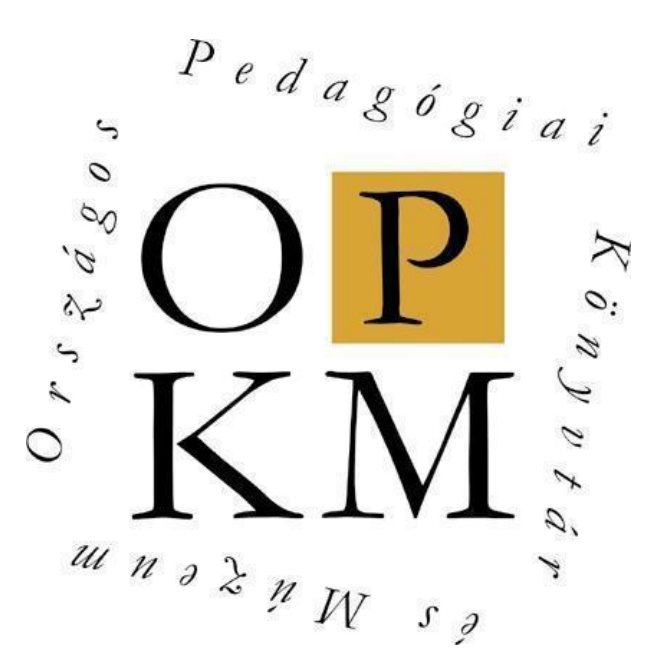

Könyvtár a zsebben: mobil eszközökkel használható szolgáltatások fejlesztése

> Kovács László [<Kovacs.Laszlo@opkm.hu>](mailto:<Kovacs.Laszlo@opkm.hu>)

> > 2007. április 12.

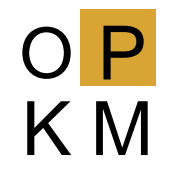

- 1. Miről lesz szó?
	- − Egy általánosan elterjedt eszközről
	- − Könyvtári szolgáltatások adaptálásáról
- 2. Miért ?
	- − Minden zsebben ott lapul KSH 2006-os adatai: száz lakosra 93,8 mobil előfizetés jut
- 3. Mit adhat a könyvtár?
	- − OPAC (Zseb-OPAC)
	- − Kölcsönzési információk

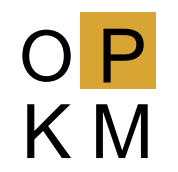

- Mi jellemző az eszközökre
	- − KICSIK !!! pontosabban: <sup>K</sup>ICSIK!!!
		- Trend: a készülékek egyre kisebbek
		- ➔ Kicsi kijelző
			- ➔ kicsi a megjelenítésre használható terület
			- ➔ szöveges információ megjelenítésénél probléma (olvashatóság, áttekinthetőség)
		- ➔ Kicsi billentyűzet
			- ➔ problémát jelent szöveges információ bevitelekor
			- − néhány eszköz, néhány kísérlet ennek megoldására

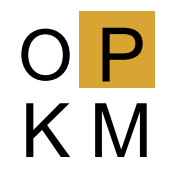

Zsebméretű lehetőségek

Leggyakoribb kijelzőméretek:

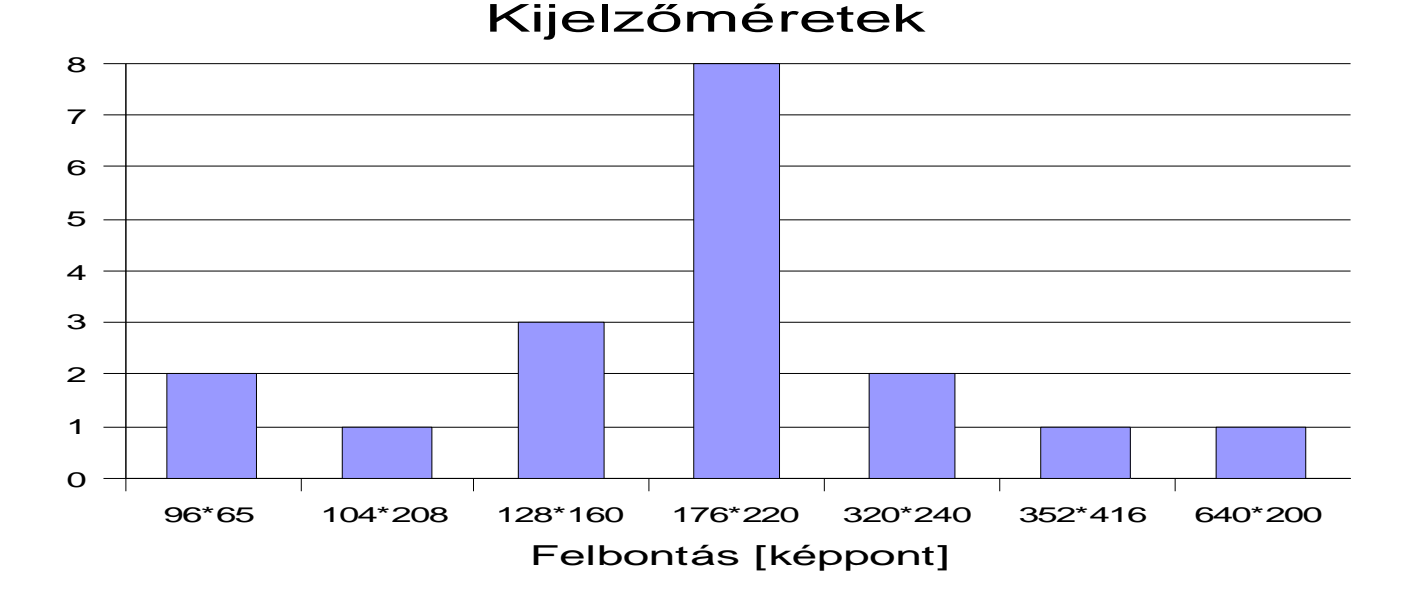

A két legelterjedtebb méret a 176x220-as illetve a 128x160-as felbontás. 12 pontos betűmérettel 10-12 soros szöveg helyezhető el, 20-30 karakterrel soronként. Ha tehát teleírjuk a kijelzőt 200-350 karaktert tudunk elhelyezni rajta. (SMS – 160 karakter.)

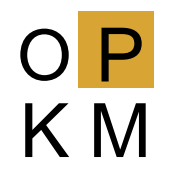

- . Összegezve:
	- − A bevitel nehézkes
	- − A kimenet nehezen olvasható
- Ezen a megfelelő kialakítással lehet segíteni:
	- 1. egyszerűség: csak a legszükségesebbeket
	- 2. átláthatóság: megfelelő elhelyezés
	- 3. kezelést segítő funkciók kialakítása: pl. listák, indexek

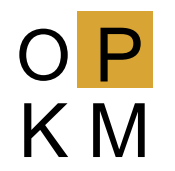

- Szöveges információ megjelenítése: Hogyan?
	- − Korábban:
		- WAP 1.x leírónyelv: WML
	- − Jelenleg:
		- $WAP 2.0 XHTML basic$ 
			- − Wireless CSS WCSS
	- − Egyes készülékek, böngészők:
		- $\cdot$  HTML 4.0

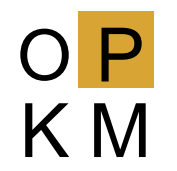

- . Problémák és elvek
	- − kis kijelzőméret: katalóguscédula formátum
	- − rugalmasan beállítható kimenet : XML/XSL
- Alkatrészek
	- − PHP-yaz
	- − SimpleServer
	- − PHP-XSLT
- Megvalósítás
	- − Egyszerű keresés és böngészés
	- − Találatok rövid és részletes(ebb) megjelenítése

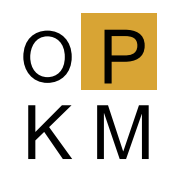

## Zseb-OPAC

. Keresés:

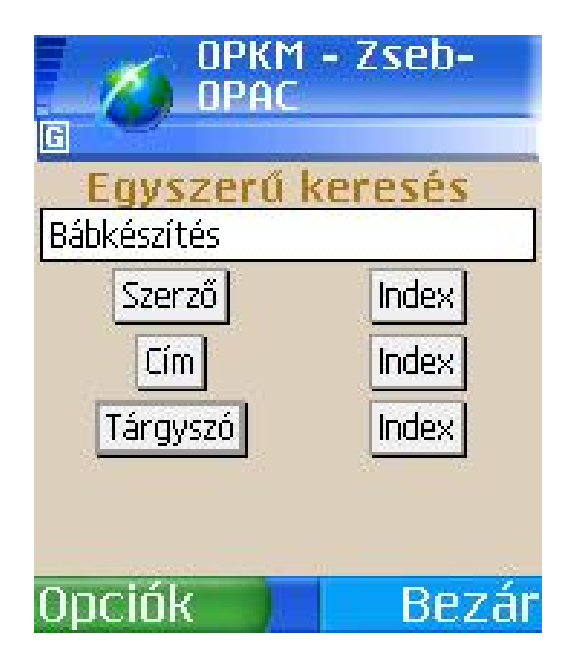

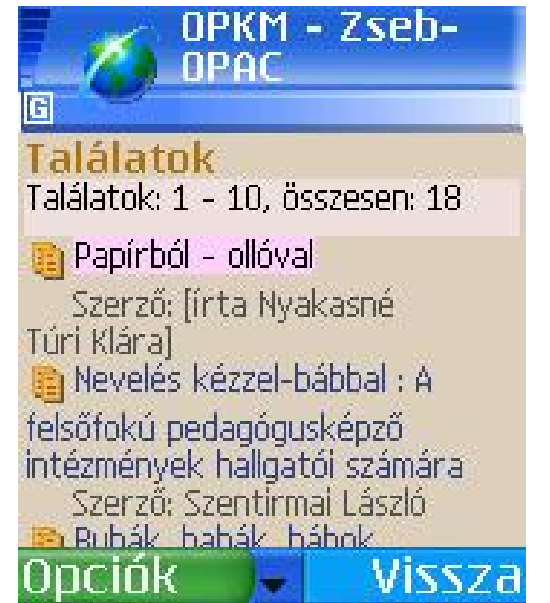

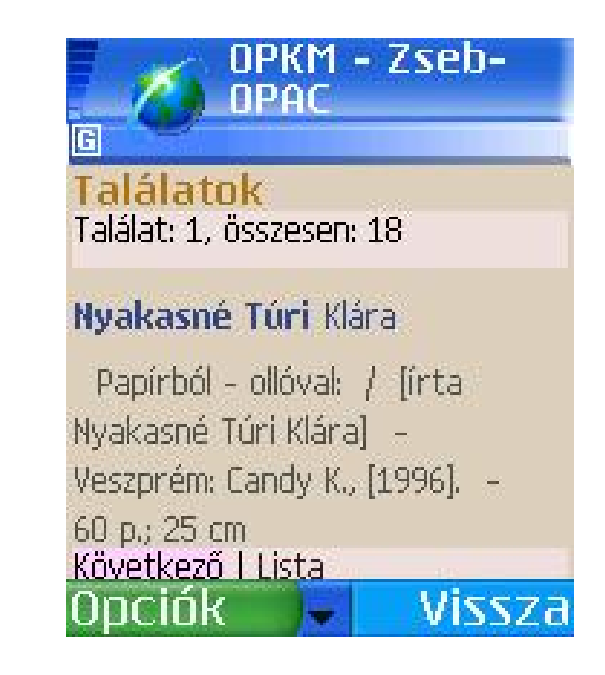

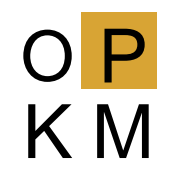

## Zseb-OPAC

. Böngészés:

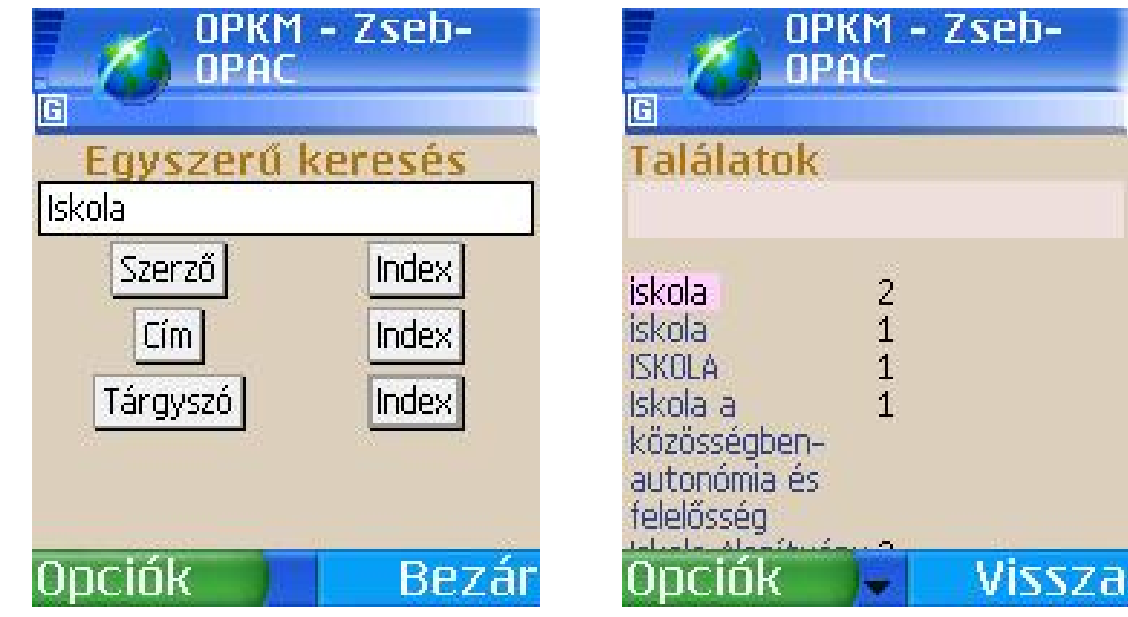

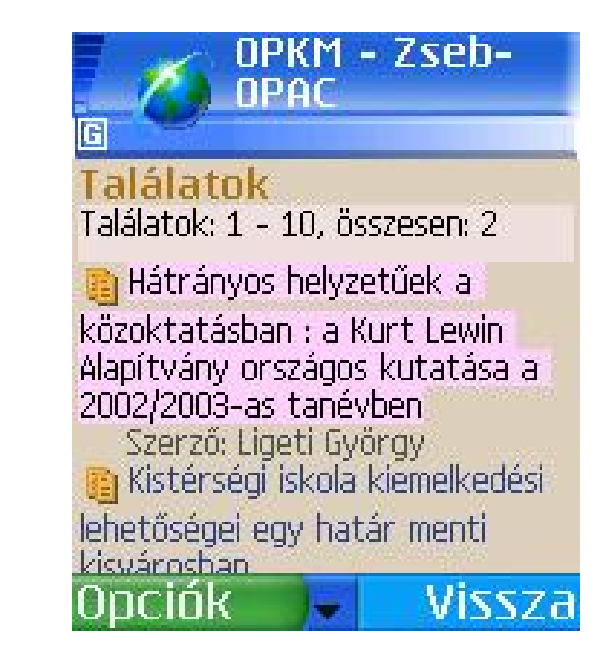

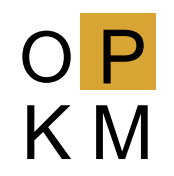

- . Fő a biztonság!
	- − könyvtári és főként a személyi adatok védelme
	- − Azonosítás
		- Mit lehet azonosításra használni?
			- − Olvasói azonosító, azonosító szám (PIN), születési dátum stb.
	- − Titkosított kapcsolat
		- Legalább az azonosításhoz
	- − Megfelelő felépítés
		- Kliens-szerver kialakítás NCIP (Z39.83) protokoll

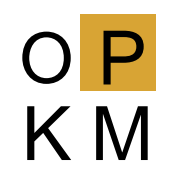

## Kölcsönzési információk

. Kölcsönzés-hosszabbítás

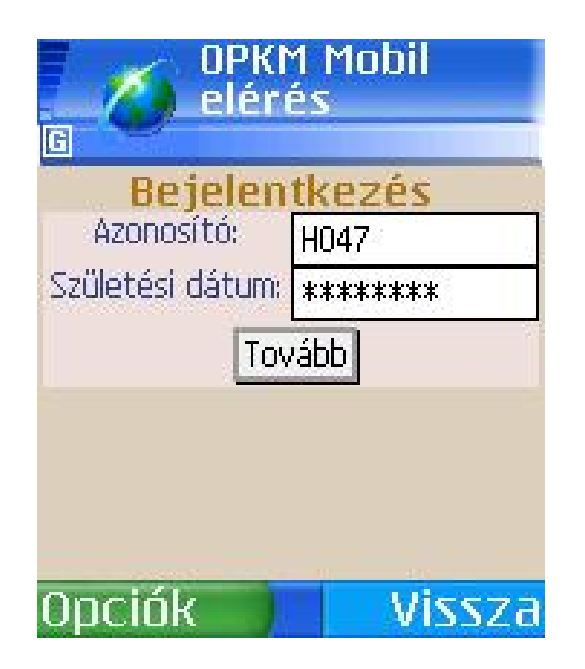

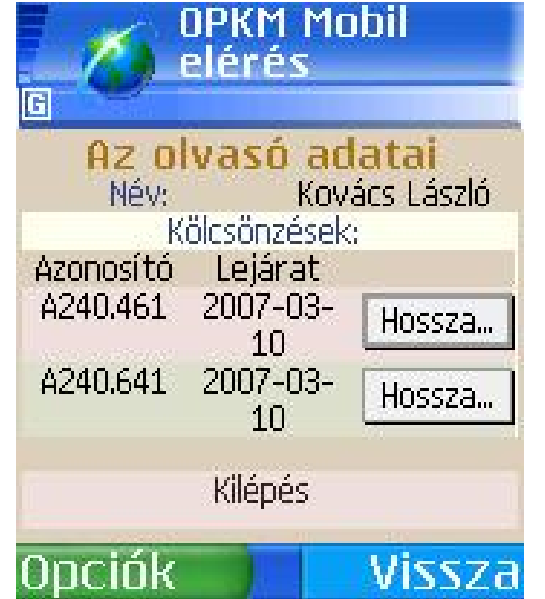

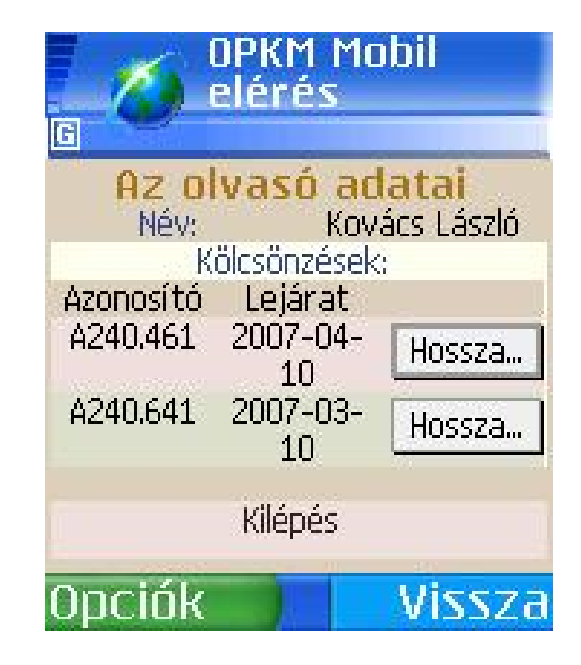

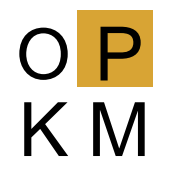

- 1. Távoli könyvtárhasználathoz valószínűleg még sokáig a hagyományos méretű számítógépet használják
- 2. A mobil telefon alkalmas lehet:
	- ➢ Kölcsönzések ellenőrzése, meghosszabbítása
	- ➢ Kölcsönzött dokumentumok adatainak megtekintése
	- ➢ Könyvtárhoz kapcsolódó információk olvasása
- 3. Ebben a sorrendben valószínűleg használják is
	- ➢ A lehetőség megvan rá: ott lapul a zsebekben!

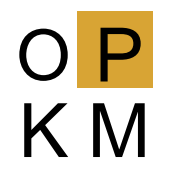

- Hírek:
	- − Szuperokos és ultraolcsó telefonok Barcelonában [http://www.sg.hu/cikkek/50423/szuperokos\\_es\\_ultraolcso\\_telefonok\\_barcelonab](http://www.sg.hu/cikkek/50423/szuperokos_es_ultraolcso_telefonok_barcelonab) an [2007.02.15.]
- Leírások:
	- − Simpleserver <http://indexdata.dk/simpleserver/SimpleServer.html>[2006.05.12.]
	- − PHP YAZ extension <http://www.php.net/manual/en/ref.yaz.php> [2006.05.12.]
- Dokumentumok:
	- − Circulation Interchange Part 1: Protocol (NCIP) [http://www.niso.org/committees/committee\\_at.html](http://www.niso.org/committees/committee_at.html) [2007.02.15.]

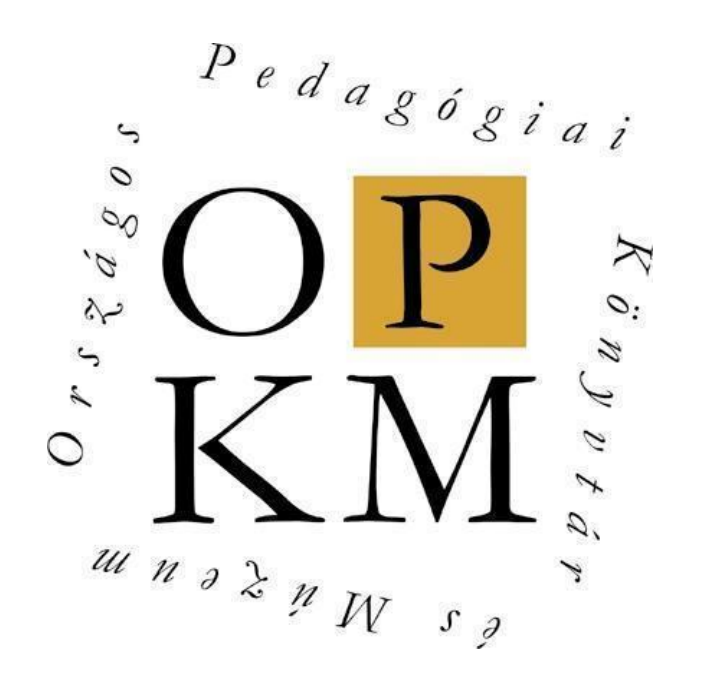

## Köszönöm a figyelmet!